# Chapter 5 Conditionals and Loops

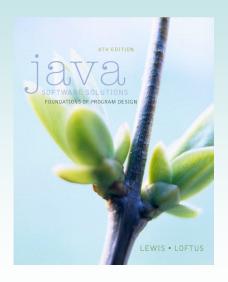

Java Software Solutions Foundations of Program Design

John Lewis William Loftus

Addison-Wesley is an imprint of

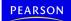

Copyright © 2014 Pearson Education, Inc.

#### Outline

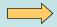

**Boolean Expressions** 

The if Statement

**Comparing Data** 

The while Statement

#### Flow of Control

- Unless specified otherwise, the order of statement execution through a method is linear: one after another
- Some programming statements allow us to make decisions and perform repetitions
- These decisions are based on boolean expressions (also called conditions) that evaluate to true or false
- The order of statement execution is called the flow of control

Copyright © 2014 Pearson Education, Inc.

#### **Conditional Statements**

- A conditional statement lets us choose which statement will be executed next
- They are sometimes called selection statements
- Conditional statements give us the power to make basic decisions
- The Java conditional statements are the:
  - if and if-else statement
  - switch statement
- We'll explore the switch statement in Chapter 6

#### **Boolean Expressions**

 A condition often uses one of Java's equality operators or relational operators, which all return boolean results:

```
== equal to
```

- != not equal to
- < less than
- > greater than
- <= less than or equal to
- >= greater than or equal to
- Note the difference between the equality operator (==) and the assignment operator (=)

Copyright © 2014 Pearson Education, Inc.

#### **Boolean Expressions**

An if statement with its boolean condition:

```
if (sum > MAX)
  delta = sum - MAX;
```

- First, the condition is evaluated: the value of sum is either greater than the value of MAX, or it is not
- If the condition is true, the assignment statement is executed; if it isn't, it is skipped
- See Age.java

```
//**********************
// Age.java
             Author: Lewis/Loftus
//
\ensuremath{//} Demonstrates the use of an if statement.
//*********************
import java.util.Scanner;
public class Age
  //----
  // Reads the user's age and prints comments accordingly.
  //----
  public static void main(String[] args)
    final int MINOR = 21;
    Scanner scan = new Scanner(System.in);
    System.out.print("Enter your age: ");
    int age = scan.nextInt();
continue
```

```
continue

System.out.println("You entered: " + age);

if (age < MINOR)
    System.out.println("Youth is a wonderful thing. Enjoy.");

System.out.println("Age is a state of mind.");
}
</pre>
```

#### Sample Run

Enter your age: 47

```
You entered: 47
Age is a state of mind.

System.out.println("You entered: " + age);

if (age < MINOR)
System.out.println("Youth is a wonderful thing. Enjoy.");

System.out.println("Age is a state of mind.");
}

}
```

#### **Another Sample Run**

```
Enter your age: 12
You entered: 12
Youth is a wonderful thing. Enjoy.
Age is a state of mind.
```

Copyright © 2014 Pearson Education, Inc.

## **Logical Operators**

- Boolean expressions can also use the following logical operators:
  - ! Logical NOT&& Logical AND| | Logical OR
- They all take boolean operands and produce boolean results
- Logical NOT is a unary operator (it operates on one operand)
- Logical AND and logical OR are binary operators (each operates on two operands)

#### Logical NOT

- The logical NOT operation is also called logical negation or logical complement
- If some boolean condition a is true, then !a is false; if a is false, then !a is true
- Logical expressions can be shown using a truth table:

| а     | !a    |
|-------|-------|
| true  | false |
| false | true  |

Copyright © 2014 Pearson Education, Inc.

# Logical AND and Logical OR

• The logical AND expression

is true if both a and b are true, and false otherwise

The logical OR expression

is true if a or b or both are true, and false otherwise

#### Logical AND and Logical OR

- A truth table shows all possible true-false combinations of the terms
- Since & & and | | each have two operands, there are four possible combinations of conditions a and

| a     | b     | a && b | a    b |  |
|-------|-------|--------|--------|--|
| true  | true  | true   | true   |  |
| true  | false | false  | true   |  |
| false | true  | false  | true   |  |
| false | false | false  | false  |  |

Copyright © 2014 Pearson Education, Inc.

# **Logical Operators**

Expressions that use logical operators can form complex conditions

```
if (total < MAX+5 && !found)
    System.out.println("Processing...");</pre>
```

- All logical operators have lower precedence than the relational operators
- The ! operator has higher precedence than && and  $|\ |$

#### **Boolean Expressions**

Specific expressions can be evaluated using truth tables

| total < MAX | found | !found | total < MAX && !found |
|-------------|-------|--------|-----------------------|
| false       | false | true   | false                 |
| false       | true  | false  | false                 |
| true        | false | true   | true                  |
| true        | true  | false  | false                 |

Copyright © 2014 Pearson Education, Inc.

#### **Short-Circuited Operators**

- The processing of & & and | | is "short-circuited"
- If the left operand is sufficient to determine the result, the right operand is not evaluated

```
if (count != 0 && total/count > MAX)
    System.out.println("Testing.");
```

This type of processing should be used carefully

#### Outline

**Boolean Expressions** 

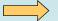

The if Statement

**Comparing Data** 

The while Statement

Copyright © 2014 Pearson Education, Inc.

#### The if Statement

- Let's now look at the if statement in more detail
- The if statement has the following syntax:

```
The condition must be a boolean expression. It must evaluate to either true or false.

if (condition)

statement;
```

If the condition is true, the statement is executed. If it is false, the statement is skipped.

# Logic of an if statement

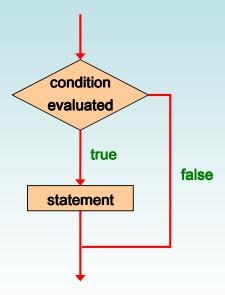

Copyright © 2014 Pearson Education, Inc.

#### Indentation

- The statement controlled by the if statement is indented to indicate that relationship
- The use of a consistent indentation style makes a program easier to read and understand
- The compiler ignores indentation, which can lead to errors if the indentation is not correct

"Always code as if the person who ends up maintaining your code will be a violent psychopath who knows where you live."

-- Martin Golding

#### **Quick Check**

What do the following statements do?

```
if (total != stock + warehouse)
  inventoryError = true;

if (found || !done)
```

System.out.println("Ok");

Copyright © 2014 Pearson Education, Inc.

#### **Quick Check**

What do the following statements do?

```
if (total != stock + warehouse)
  inventoryError = true;
```

Sets the boolean variable to true if the value of total is not equal to the sum of stock and warehouse

```
if (found || !done)
    System.out.println("Ok");
```

Prints "Ok" if found is true or done is false

#### The if-else Statement

 An else clause can be added to an if statement to make an if-else statement

```
if ( condition )
    statement1;
else
    statement2;
```

- If the condition is true, statement1 is executed; if the condition is false, statement2 is executed
- · One or the other will be executed, but not both
- See Wages.java

```
System.out.print("Enter the number of hours worked: ");
int hours = scan.nextInt();

System.out.println ();

// Pay overtime at "time and a half"
if (hours > STANDARD)
    pay = STANDARD * RATE + (hours-STANDARD) * (RATE * 1.5);
else
    pay = hours * RATE;

NumberFormat fmt = NumberFormat.getCurrencyInstance();
System.out.println("Gross earnings: " + fmt.format(pay));
}
```

```
Sample Run
continue
     System.
              Enter the number of hours worked: 46
                                                          ");
     int hou
              Gross earnings: $404.25
     System.
     // Pay overtime at "time and a half"
     if (hours > STANDARD)
        pay = STANDARD * RATE + (hours-STANDARD) * (RATE * 1.5);
     else
        pay = hours * RATE;
     NumberFormat fmt = NumberFormat.getCurrencyInstance();
     System.out.println("Gross earnings: " + fmt.format(pay));
  }
}
```

## Logic of an if-else statement

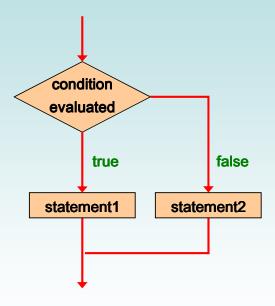

Copyright © 2014 Pearson Education, Inc.

#### The Coin Class

- Let's look at an example that uses a class that represents a coin that can be flipped
- Instance data is used to indicate which face (heads or tails) is currently showing
- See CoinFlip.java
- See Coin.java

```
//***********************
// CoinFlip.java
                     Author: Lewis/Loftus
//
// Demonstrates the use of an if-else statement.
public class CoinFlip
  // Creates a Coin object, flips it, and prints the results.
  public static void main(String[] args)
     Coin myCoin = new Coin();
     myCoin.flip();
     System.out.println(myCoin);
     if (myCoin.isHeads())
        System.out.println("You win.");
        System.out.println("Better luck next time.");
  }
}
```

```
Sample Run
//*********
                                            *******
// CoinFlip.java
                   Tails
//
// Demonstrates the Better luck next time.
//**********
public class CoinFlip
  // Creates a Coin object, flips it, and prints the results.
  public static void main(String[] args)
     Coin myCoin = new Coin();
     myCoin.flip();
     System.out.println(myCoin);
     if (myCoin.isHeads())
        System.out.println("You win.");
        System.out.println("Better luck next time.");
  }
}
```

#### Indentation Revisited

 Remember that indentation is for the human reader, and is ignored by the compiler

```
if (depth >= UPPER_LIMIT)
  delta = 100;
else

System.out.println("Reseting Delta");
  delta = 0;
```

• Despite what the indentation implies, delta will be set to 0 no matter what

#### **Block Statements**

- Several statements can be grouped together into a block statement delimited by braces
- A block statement can be used wherever a statement is called for in the Java syntax rules

```
if (total > MAX)
{
    System.out.println("Error!!");
    errorCount++;
}
```

Copyright © 2014 Pearson Education, Inc.

#### **Block Statements**

 The if clause, or the else clause, or both, could govern block statements

```
if (total > MAX)
{
    System.out.println("Error!!");
    errorCount++;
}
else
{
    System.out.println("Total: " + total);
    current = total*2;
}
```

• See Guessing.java

#### Sample Run

```
I'm thinking of a number between 1 and 10. Guess what it is: 6 That is not correct, sorry. The number was 9
```

```
if (guess == answer)
        System.out.println("You got it! Good guessing!");
else
{
        System.out.println("That is not correct, sorry.");
        System.out.println("The number was " + answer);
    }
}
```

Copyright © 2014 Pearson Education, Inc.

#### **Nested if Statements**

- The statement executed as a result of an if or else clause could be another if statement
- These are called *nested if statements*
- An else clause is matched to the last unmatched if (no matter what the indentation implies)
- Braces can be used to specify the if statement to which an else clause belongs
- See MinOfThree.java

```
// MinOfThree.java
                    Author: Lewis/Loftus
//
// Demonstrates the use of nested if statements.
import java.util.Scanner;
public class MinOfThree
{
   // Reads three integers from the user and determines the smallest
   // value.
  public static void main(String[] args)
     int num1, num2, num3, min = 0;
     Scanner scan = new Scanner(System.in);
     System.out.println("Enter three integers: ");
     num1 = scan.nextInt();
     num2 = scan.nextInt();
     num3 = scan.nextInt();
continue
```

```
continue

if (num1 < num2)
    if (num1 < num3)
        min = num1;
    else
        min = num3;

else
    if (num2 < num3)
        min = num2;
    else
        min = num3;

System.out.println("Minimum value: " + min);
}
</pre>
```

#### Sample Run continue Enter three integers: if (num1 < num2)</pre> 84 69 90 if (num1 < num3)</pre> min = num1; Minimum value: 69 else min = num3;else if (num2 < num3)</pre> min = num2;else min = num3;System.out.println("Minimum value: " + min); } }

Copyright © 2014 Pearson Education, Inc.

#### Outline

**Boolean Expressions** 

The if Statement

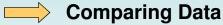

The while Statement

#### **Comparing Data**

- When comparing data using boolean expressions, it's important to understand the nuances of certain data types
- Let's examine some key situations:
  - Comparing floating point values for equality
  - Comparing characters
  - Comparing strings (alphabetical order)
  - Comparing object vs. comparing object references

Copyright © 2014 Pearson Education, Inc.

# Comparing Float Values

- You should rarely use the equality operator (==)
   when comparing two floating point values (float
   or double)
- Two floating point values are equal only if their underlying binary representations match exactly
- Computations often result in slight differences that may be irrelevant
- In many situations, you might consider two floating point numbers to be "close enough" even if they aren't exactly equal

#### Comparing Float Values

 To determine the equality of two floats, use the following technique:

```
if (Math.abs(f1 - f2) < TOLERANCE)
    System.out.println("Essentially equal");</pre>
```

- If the difference between the two floating point values is less than the tolerance, they are considered to be equal
- The tolerance could be set to any appropriate level, such as 0.000001

Copyright © 2014 Pearson Education, Inc.

#### Comparing Characters

- As we've discussed, Java character data is based on the Unicode character set
- Unicode establishes a particular numeric value for each character, and therefore an ordering
- We can use relational operators on character data based on this ordering
- For example, the character '+' is less than the character 'J' because it comes before it in the Unicode character set
- Appendix C provides an overview of Unicode

#### **Comparing Characters**

- In Unicode, the digit characters (0-9) are contiguous and in order
- Likewise, the uppercase letters (A-Z) and lowercase letters (a-z) are contiguous and in order

| Characters | Unicode Values |  |
|------------|----------------|--|
| 0 – 9      | 48 through 57  |  |
| A-Z        | 65 through 90  |  |
| a-z        | 97 through 122 |  |

Copyright © 2014 Pearson Education, Inc.

# Comparing Strings

- Remember that in Java a character string is an object
- The equals method can be called with strings to determine if two strings contain exactly the same characters in the same order
- The equals method returns a boolean result

```
if (name1.equals(name2))
    System.out.println("Same name");
```

#### Comparing Strings

- We cannot use the relational operators to compare strings
- The String class contains the compareTo method for determining if one string comes before another
- A call to name1.compareTo(name2)
  - returns zero if name1 and name2 are equal (contain the same characters)
  - returns a negative value if name1 is less than name2
  - returns a positive value if name1 is greater than name2

Copyright © 2014 Pearson Education, Inc.

## Comparing Strings

 Because comparing characters and strings is based on a character set, it is called a *lexicographic* ordering

```
int result = name1.comareTo(name2);
if (result < 0)
    System.out.println(name1 + "comes first");
else
    if (result == 0)
        System.out.println("Same name");
    else
        System.out.println(name2 + "comes first");</pre>
```

#### Lexicographic Ordering

- Lexicographic ordering is not strictly alphabetical when uppercase and lowercase characters are mixed
- For example, the string "Great" comes before the string "fantastic" because all of the uppercase letters come before all of the lowercase letters in Unicode
- Also, short strings come before longer strings with the same prefix (lexicographically)
- Therefore "book" comes before "bookcase"

Copyright © 2014 Pearson Education, Inc.

## Comparing Objects

- The == operator can be applied to objects it returns true if the two references are aliases of each other
- The equals method is defined for all objects, but unless we redefine it when we write a class, it has the same semantics as the == operator
- It has been redefined in the String class to compare the characters in the two strings
- When you write a class, you can redefine the equals method to return true under whatever conditions are appropriate

#### Outline

**Boolean Expressions** 

The if Statement

**Comparing Data** 

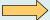

The while Statement

Copyright © 2014 Pearson Education, Inc.

#### Repetition Statements

- Repetition statements allow us to execute a statement multiple times
- Often they are referred to as loops
- Like conditional statements, they are controlled by boolean expressions
- Java has three kinds of repetition statements: while, do, and for loops
- The do and for loops are discussed in Chapter 6

#### The while Statement

• A while statement has the following syntax:

```
while ( condition )
    statement;
```

- If the condition is true, the statement is executed
- Then the condition is evaluated again, and if it is still true, the statement is executed again
- The statement is executed repeatedly until the condition becomes false

Copyright © 2014 Pearson Education, Inc.

# Logic of a while Loop

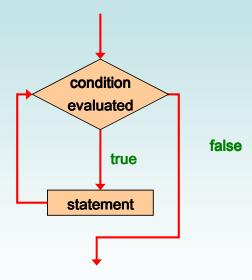

#### The while Statement

An example of a while statement:

```
int count = 1;
while (count <= 5)
{
    System.out.println(count);
    count++;
}</pre>
```

- If the condition of a while loop is false initially, the statement is never executed
- Therefore, the body of a while loop will execute zero or more times

Copyright © 2014 Pearson Education, Inc.

#### Sentinel Values

- · Let's look at some examples of loop processing
- A loop can be used to maintain a running sum
- A sentinel value is a special input value that represents the end of input
- See Average.java

```
// Average.java
                 Author: Lewis/Loftus
//
// Demonstrates the use of a while loop, a sentinel value, and a
//**********************
import java.text.DecimalFormat;
import java.util.Scanner;
public class Average
{
  //----
  // Computes the average of a set of values entered by the user.
  // The running sum is printed as the numbers are entered.
  public static void main(String[] args)
  {
    int sum = 0, value, count = 0;
    double average;
    Scanner scan = new Scanner(System.in);
    System.out.print("Enter an integer (0 to quit): ");
    value = scan.nextInt();
continue
```

```
continue

while (value != 0) // sentinel value of 0 to terminate loop
{
    count++;

    sum += value;
    System.out.println("The sum so far is " + sum);

    System.out.print("Enter an integer (0 to quit): ");
    value = scan.nextInt();
}

continue
```

```
continue

    System.out.println();

    if (count == 0)
        System.out.println("No values were entered.");
    else
    {
        average = (double) sum / count;

        DecimalFormat fmt = new DecimalFormat("0.###");
        System.out.println("The average is " + fmt.format(average));
    }
}
```

# continue System.out if (count System else { average Decimal System } }

#### Sample Run

```
Enter an integer (0 to quit): 25
The sum so far is 25
Enter an integer (0 to quit): 164
The sum so far is 189
Enter an integer (0 to quit): -14
The sum so far is 175
Enter an integer (0 to quit): 84
The sum so far is 259
Enter an integer (0 to quit): 12
The sum so far is 271
Enter an integer (0 to quit): -35
The sum so far is 236
Enter an integer (0 to quit): 0
```

The average is 39.333

at(average));

#### Input Validation

- A loop can also be used for input validation, making a program more robust
- It's generally a good idea to verify that input is valid (in whatever sense) when possible
- See WinPercentage.java

```
//**********************
// WinPercentage.java
                         Author: Lewis/Loftus
// Demonstrates the use of a while loop for input validation.
import java.text.NumberFormat;
import java.util.Scanner;
public class WinPercentage
  // Computes the percentage of games won by a team.
  public static void main(String[] args)
     final int NUM_GAMES = 12;
     int won;
     double ratio;
     Scanner scan = new Scanner(System.in);
     System.out.print("Enter the number of games won (0 to "
                      + NUM_GAMES + "): ");
     won = scan.nextInt();
continue
```

```
continue

while (won < 0 || won > NUM_GAMES)
{
    System.out.print("Invalid input. Please reenter: ");
    won = scan.nextInt();
}

ratio = (double)won / NUM_GAMES;

NumberFormat fmt = NumberFormat.getPercentInstance();

System.out.println();
System.out.println("Winning percentage: " + fmt.format(ratio));
}
```

#### Infinite Loops

- The body of a while loop eventually must make the condition false
- If not, it is called an *infinite loop*, which will execute until the user interrupts the program
- This is a common logical error
- You should always double check the logic of a program to ensure that your loops will terminate normally

Copyright © 2014 Pearson Education, Inc.

#### **Infinite Loops**

An example of an infinite loop:

```
int count = 1;
while (count <= 25)
{
    System.out.println(count);
    count = count - 1;
}</pre>
```

 This loop will continue executing until interrupted (Control-C) or until an underflow error occurs

#### **Nested Loops**

- Similar to nested if statements, loops can be nested as well
- That is, the body of a loop can contain another loop
- For each iteration of the outer loop, the inner loop iterates completely
- See PalindromeTester.java

```
//*****************************
// PalindromeTester.java
                           Author: Lewis/Loftus
// Demonstrates the use of nested while loops.
//**********************
import java.util.Scanner;
public class PalindromeTester
  // Tests strings to see if they are palindromes.
  public static void main(String[] args)
     String str, another = "y";
     int left, right;
     Scanner scan = new Scanner(System.in);
     while (another.equalsIgnoreCase("y")) // allows y or Y
       System.out.println("Enter a potential palindrome:");
       str = scan.nextLine();
       left = 0;
       right = str.length() - 1;
continue
```

```
continue

while (str.charAt(left) == str.charAt(right) && left < right)
{
    left++;
    right--;
}

System.out.println();

if (left < right)
    System.out.println("That string is NOT a palindrome.");
else
    System.out.println("That string IS a palindrome.");

System.out.println();
System.out.println();
system.out.print("Test another palindrome (y/n)? ");
    another = scan.nextLine();
}
}
</pre>
```

```
Sample Run
continue
               Enter a potential palindrome:
        while
                                                    left < right)</pre>
               radar
        {
           lef
               That string IS a palindrome.
               Test another palindrome (y/n)? y
        System
               Enter a potential palindrome:
               able was I ere I saw elba
        if (le
           Sys
                                                   alindrome.");
        else
               That string IS a palindrome.
           Sys
                                                   drome.");
               Test another palindrome (y/n)? y
        System
               Enter a potential palindrome:
        System
                                                    n)? ");
               abracadabra
        anothe
     }
  }
               That string is NOT a palindrome.
}
               Test another palindrome (y/n)? n
```

#### **Quick Check**

How many times will the string "Here" be printed?

```
count1 = 1;
while (count1 <= 10)
{
    count2 = 1;
    while (count2 < 20)
    {
        System.out.println("Here");
        count2++;
    }
    count1++;
}</pre>
```

Copyright © 2014 Pearson Education, Inc.

#### **Quick Check**

How many times will the string "Here" be printed?

```
count1 = 1;
while (count1 <= 10)
{
    count2 = 1;
    while (count2 < 20)
    {
        System.out.println("Here");
        count2++;
    }
    count1++;
}</pre>
```